证券代码:430525 证券简称:英诺尔 主办券商:申万宏源承销保荐

# 厦门英诺尔电子科技股份有限公司

# 关于预计 2023 年日常性关联交易的公告

本公司及董事会全体成员保证公告内容的真实、准确和完整,没有虚假记载、误导 性陈述或者重大遗漏,并对其内容的真实性、准确性和完整性承担个别及连带法律责任。

### 一、 日常性关联交易预计情况

(一) 预计情况

关联交易类 别 主要交易内容 预计 2023 年发 生金额 (2022)年与关 联方实际发生金 额 预计金额与上年实际发 生金额差异较大的原因 购 买 原 材 料、燃料和 动力、接受 劳务 购买电源板及电 源适配器 900,000,00 4,120,35 公司在预计日常性关联 交易金额时,是根据公 司需求和业务开展情况 进行判断, 以可能发生 业务的上限金额进行预 计,预计金额存在不确 定性。 出售产品、 商品、提供 劳务  $-$  0 0 委托关联人 销售产品、 商品  $-$  0 0 接受关联人 委托代为销 售其产品、 商品  $-$  0 0 其他 房租、水费、押金 → 3,100,000.00 2,566,925.58 公司在预计日常性关联 交易金额时,关于房屋 租赁及水电等是由关联 方公司经营发展需要进 行预估判断,以可能发 生的上限金额进行预 计,预计金额存在不确

单位:元

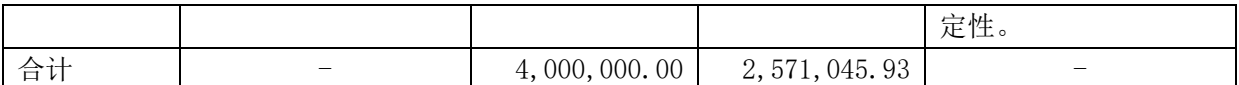

(二) 基本情况

关联方名称:厦门英诺尔充源电子有限公司

住所: 厦门火炬高新区(翔安)产业区同龙二路 943 号-5 号 1 楼, 3-5 楼

法定代表人:李其华

注册资本:1000 万元人民币

主营业务:电源适配器,充电器,开关电源,控制板的制造及销售

与公司的具体关联关系:公司实际控制人及一致行动人李叶鹏持有厦门英诺尔充源 电子有限公司 33.4%股份

关联方履约能力: 良好

交易内容:厂房租赁产生的租金、押金、水费及购买公司因业务发展所需的电源板 及电源适配器材料

交易金额:预计 400 万元人民币

#### 二、 审议情况

(一) 表决和审议情况

公司于 2023 年 1 月 16 日召开第四届董事会第九次会议,审议了《关于预计 2023 年日常性关联交易的议案》。关联董事李金华、李文忠、杨建山回避表决。由于非关联 董事不足半数。该议案直接提交 2023 年第一次临时股东大会审议。

(二) 本次关联交易不存在需经有关部门批准的情况

## 三、 定价依据及公允性

(一) 定价政策和定价依据

上述关联交易根据市场上同期同类产品的销售价格确定,公司与关联方进行的与日 常经营相关的关联交易属于正常的商业交易行为,遵循有偿公平、自愿的商业原则。

上述交易公平,定价公允,不存在侵害中小股东和公司利益的行为。

### 四、 交易协议的签署情况及主要内容

公司拟与关联方厦门英诺尔充源电子有限公司签署《厂房租赁合同》,厂房租赁面 积共计 12,723.23 平方米,其中 5 号楼 1 楼 21.8 元/平方,5 号楼 3 楼 12.21 元/平方, 5 号楼 4 楼 11.34 元/平方,5 号楼 5 楼 10.46 元/平方,1 号办公楼 19.62 元/平方,2 号食堂 16.5 元/平方,均为含税价格。宿舍共计 117 间, 含税 400 元/间。租赁期限 三年,2021 年 1 月 1 日至 2023 年 12 月 31 日。具体租赁情况依据关联方经营发展需要 进行调整。其他协议尚未签署,上述交易在预计 2023 年日常关联交易范围内,由公司 经营管理层根据业务开展的需要签署相关协议。

### 五、 关联交易的必要性及对公司的影响

上述关联交易为公司日常性关联交易,系公司业务快速发展及生产经营的正常所 需,符合公司和全体股东利益。上述关联交易未对公司正常生产经营活动造成影响 。

# 六、 备查文件目录

《厦门英诺尔电子科技股份有限公司第四届董事会第九次会议决议》

厦门英诺尔电子科技股份有限公司

董事会

2023 年 1 月 16 日